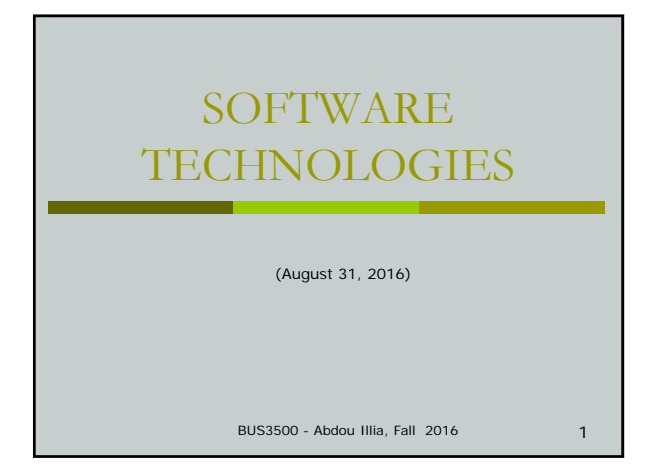

#### LEARNING GOALS

- Identify the different types of systems software.
- Explain the main functions of operating systems.
- Know the various types of application software.

2

# Example of Computer configuration **n** Intel® Pentium® 4 Processor 540 (3.20GHz)<br> **α** Intel® Pentium® 4 Processor 540 (3.20GHz)<br> **α** 250GB Serial ATA 7200rpm Hard Disk Drive<br> **α** 16x Multi-Format DVD Writer (DVD±R/±RW)<br> **α** Gateway 7-Bay Tower Case<br> **a** I n Two-Button PS/2 Wheel Mouse (no mouse pad included)<br>
n Napster 2.0 and 150 Song Sampler<br>
n Intel® High Definition Audio<br>
n GMAX 2100 2.1 Speakers with Subwoofer<br>
n 56K PCI data/fax modem<br>
n 10/100/1000 (Gigabit) Ethernet

#### Processing I/O Output Input

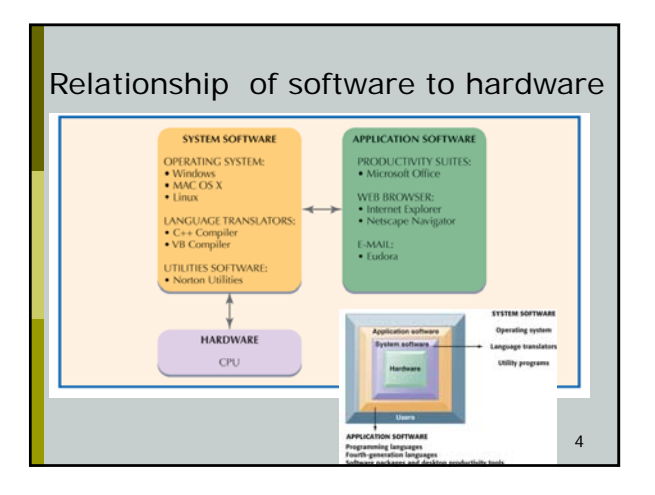

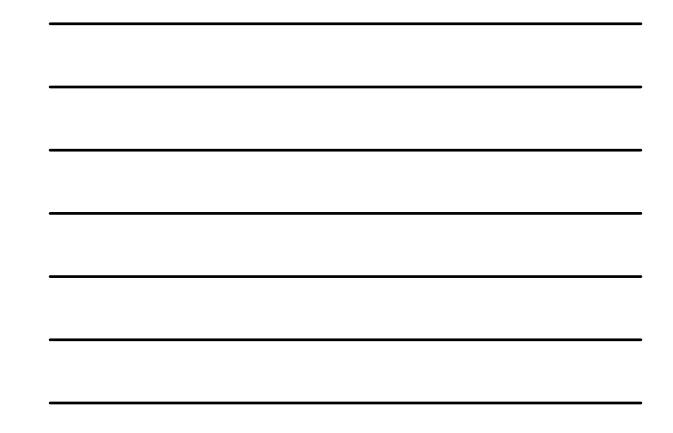

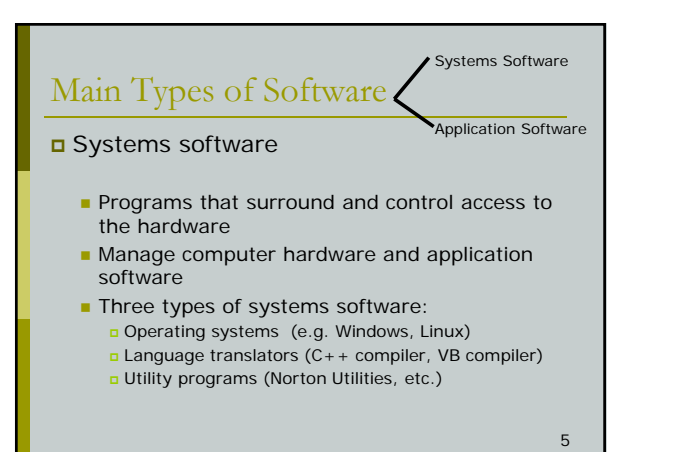

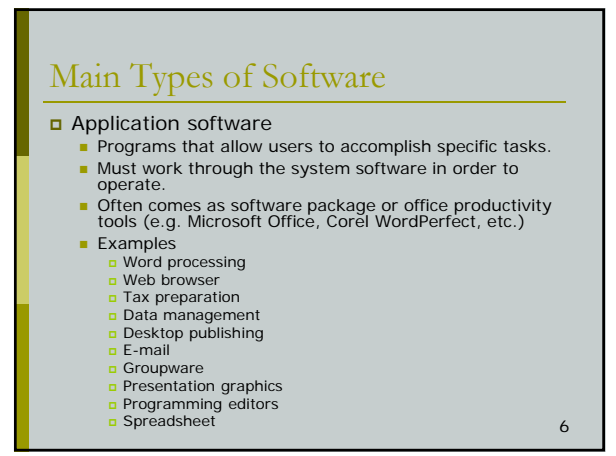

2

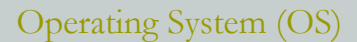

Software platform on which other programs run

- Provide a connection or interface between
- application programs and the computer hardware ■ Major tasks

7

Application program

Operating system

Hardware

- **Starting the computer**
- **Managing files**
- Managing Programs and Memory (RAM)
- **Ensuring security**
- **Providing a user interface**
- Control input and output devices

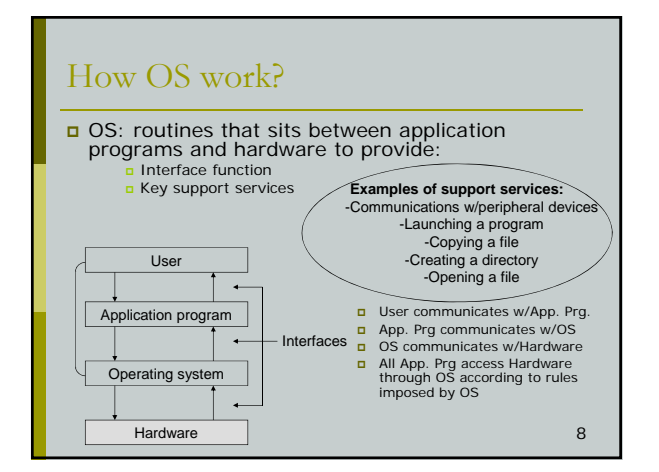

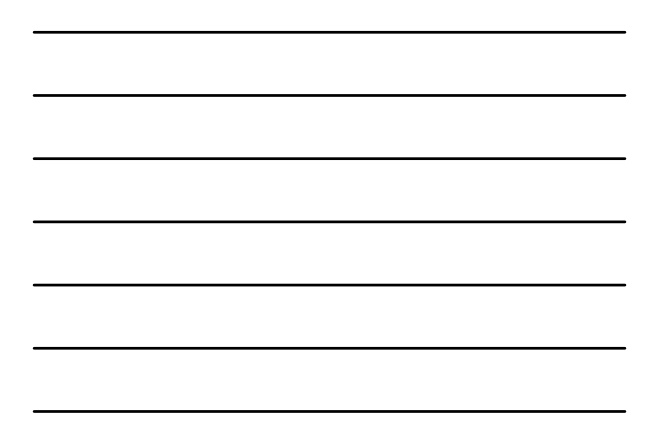

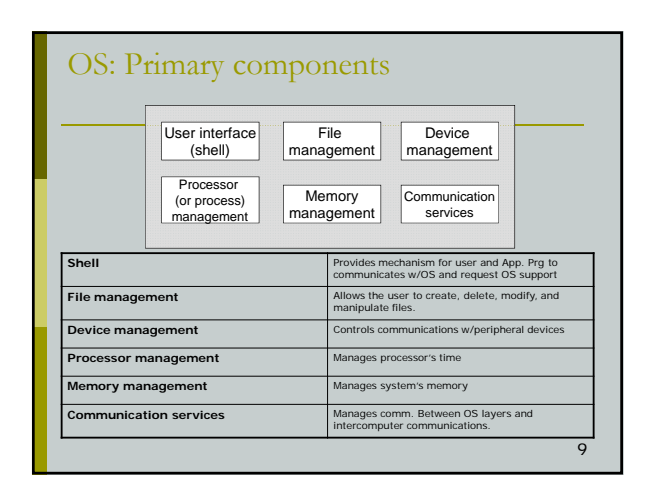

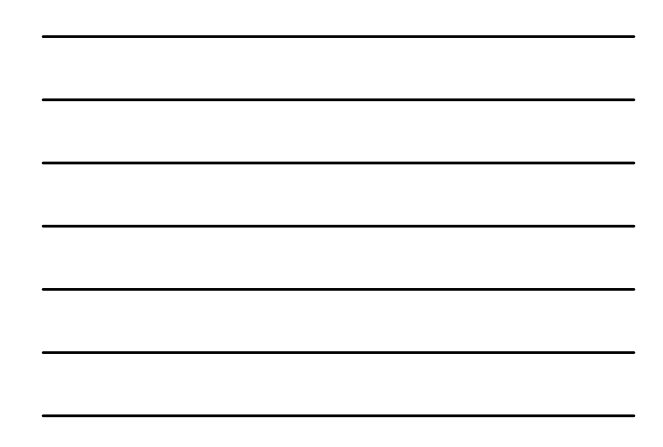

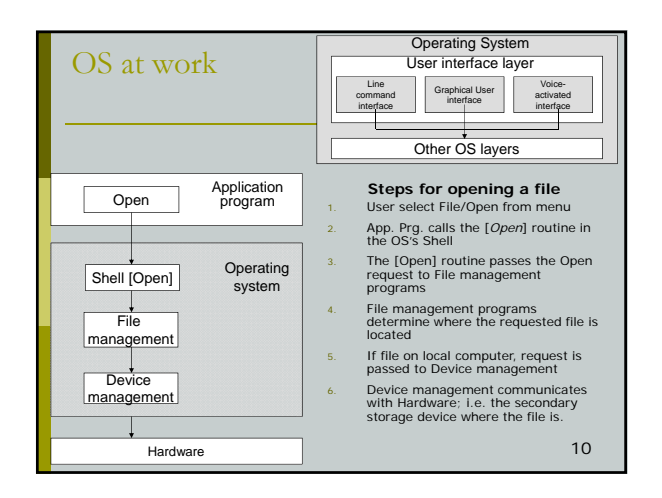

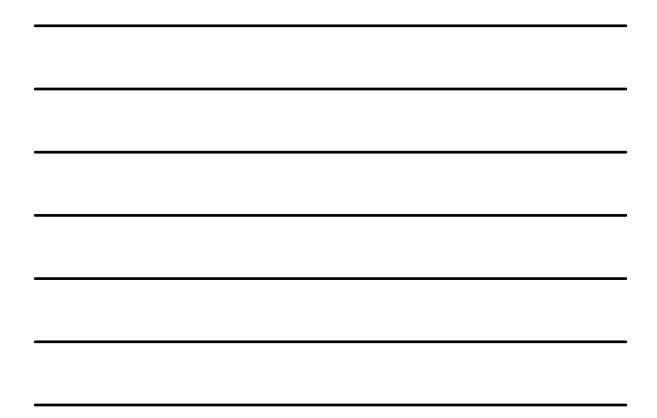

#### OS: Managing Files OS keeps track of where all files are located Manage disk space usage **Free space Used space**  Creates and manages directory structure Simulator Sim

□ O XTRAS **ELASH2ASSET** MOCAGENT

11

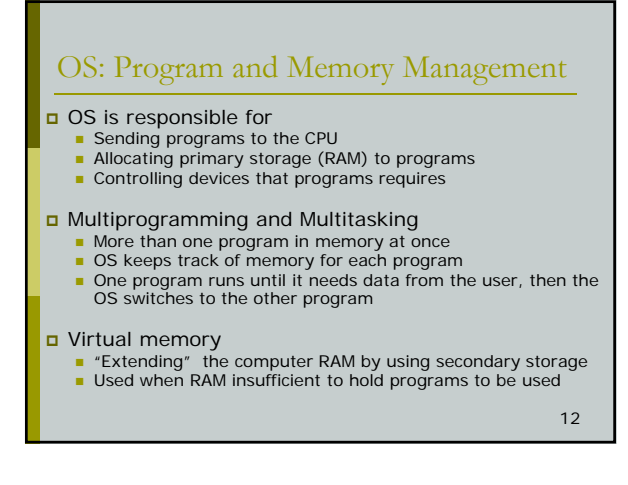

#### 4

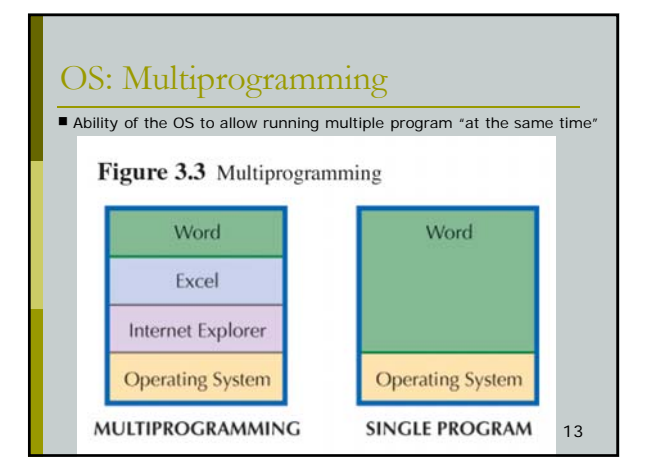

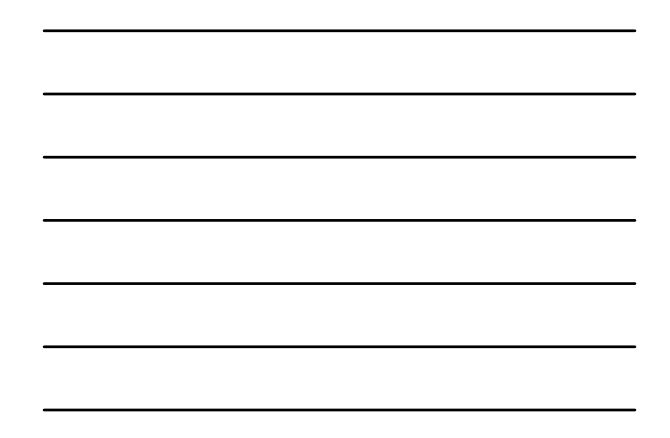

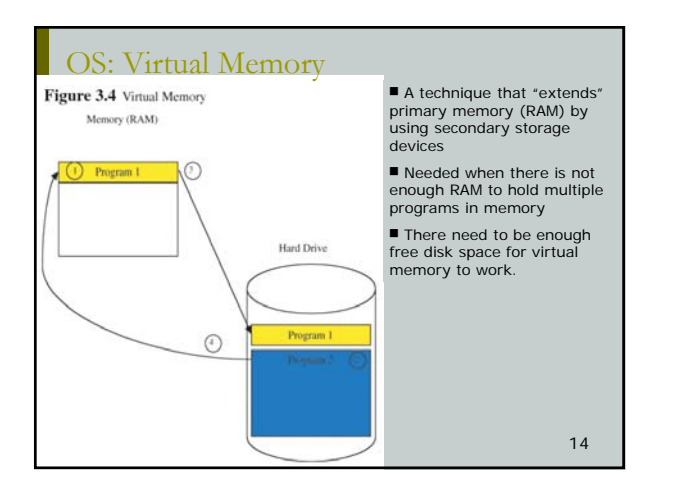

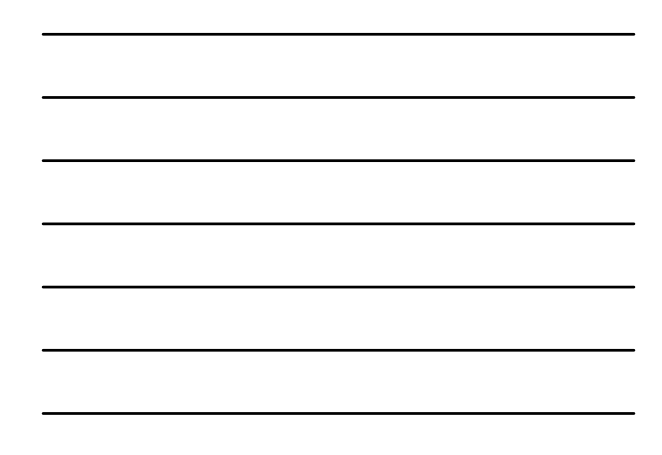

#### OS: Security

All modern OS provide system security

- **Access control** Who has access to the computer?
- **File permissions**<br>**a** Read and/or Modify permissions on files
- 
- **Logging, i.e. auditing the computer**<br> **a** Records Who has accessed the computer<br> **a** Records What actions they performed

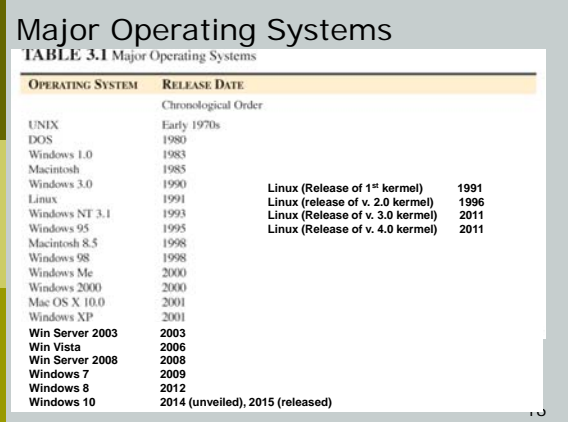

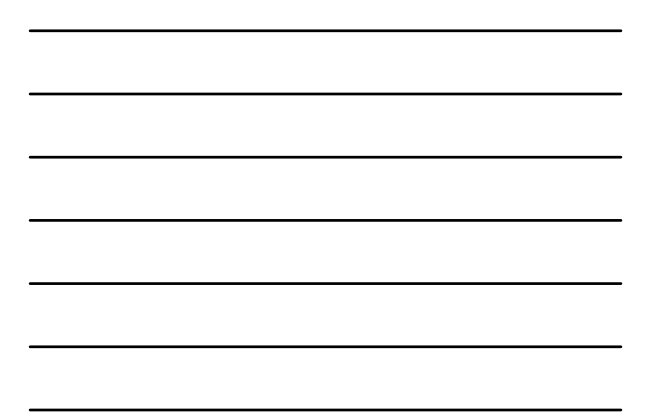

## Utility Software

- Accomplish common tasks and maintenance jobs
	- **Disk Defragmentation, Disk Optimization**
	- **Virus protection**
	- **Edit the Windows registry**
	- **Remove Web cookies from HD**
	- Encrypt data
	- File and data recovery
	- **Spyware**
	- **Program Uninstaller**

17

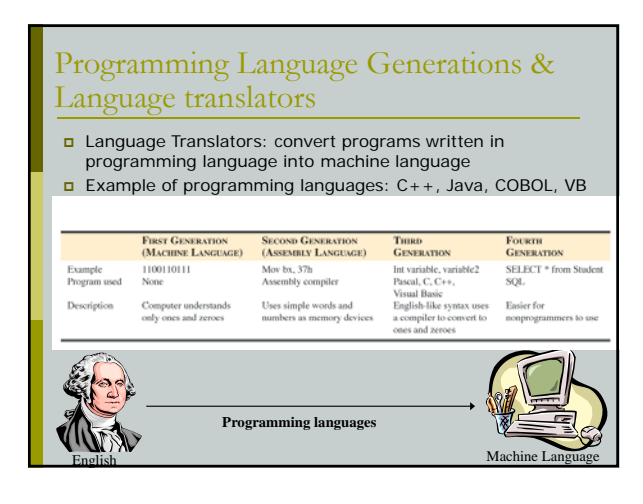

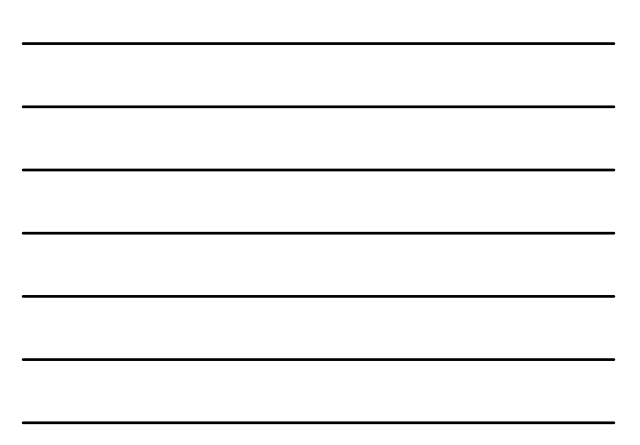

### Summary Questions

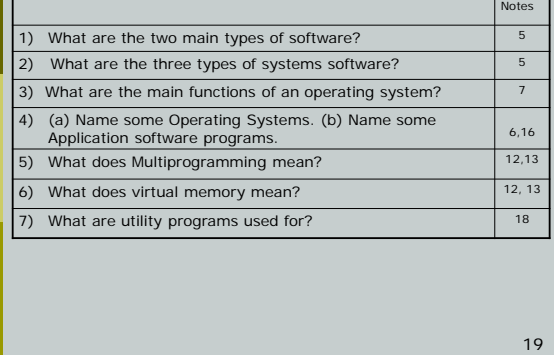

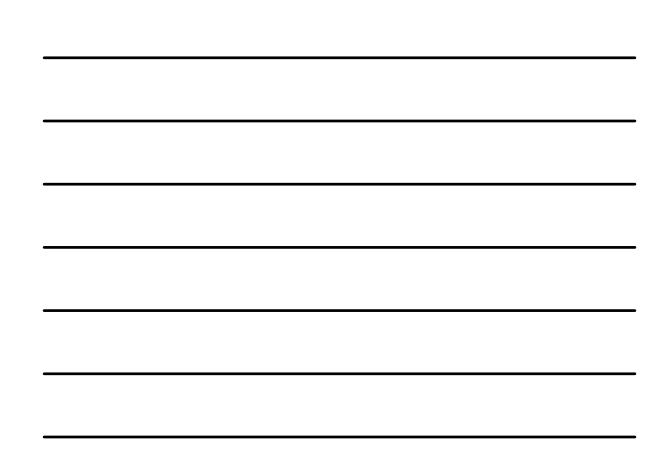